# **jogo abandonado betano**

- 1. jogo abandonado betano
- 2. jogo abandonado betano :yuri hits betnacional
- 3. jogo abandonado betano :galera bet app

## **jogo abandonado betano**

#### Resumo:

**jogo abandonado betano : Bem-vindo ao estádio das apostas em mka.arq.br! Inscreva-se agora e ganhe um bônus para apostar nos seus jogos favoritos!**  contente:

Introdução ao Tema

Abrir uma conta na Betano pode ser uma experiência emocionante e desafiadora ao mesmo tempo. Com essa orientação 9 passo a passo, você pode facilmente criar jogo abandonado betano conta e começar a aproveitar os benefícios.

O Que é Necessário para Abrir 9 uma Conta na Betano?

Para abrir uma conta na Betano, você precisa navegar até o site oficial da empresa e clicar 9 no botão "Registrar". Em seguida, será necessário informar um endereço de e-mail, data de nascimento, CPF e gênero. Na última 9 etapa, é possível inserir um código promocional, se houver, e concordar com os Termos e Condições.

Dicas Adicionais para Apostadores

Como instalar APKs no seu dispositivo Android ou iOS

Muitas vezes, quando desejamos utilizar determinadas aplicativos, podemos nos deparar com a necessidade de instalar arquivos APK, especialmente em dispositivos Android. Já no caso do iOS, isso é possível por meio do /melhor-jogo-de-apostas-online-2024-07-27-id-34985.html. Passos para instalar um arquivo APK no Android

Abra o aplicativo "Configurações" em seu dispositivo Android e selecione "Apps" ou "Apps & Notifications".

Toque nos tres pontinhos no canto superior direito.

Selecione "Acesso especial" ou "Acesso especial a apps" em alguns dispositivos Android. Toque em "Instalar apps desconhecidas".

"Permitir a fonte" para a ferramenta que usará para instalar o APK.

Use um Gerenciador de arquivos ou um navegador de Internet para localizar o arquivo APK. Navegue até o APK desejado e selecione-o.

Clique em "Instalar" e siga as instruções exibidas na tela para concluir a instalação. Instalando um arquivo APK no iOS

Baixe o arquivo APK no formato IPA em seu computador Apple.

Instale /html/da-pra-ganhar-dinheiro-com-aviator-2024-07-27-id-23216.html compatível com Windows ou macOS.

Conecte seu iPhone ao computador utilizando um cabo USB.

Abra o aplicativo Cydia Impactor.

Após conectado, arraste e solte o arquivo IPA em Cydia Impactor ou clique em "Dispositivo" > "Instalar IPA..."

Se necessário, use suas credenciais Apple para autorizar a instalação.

Dessa maneira, fica fácil instalar arquivos APK ou IPA em diversos dispositivos móveis, aproveitando ao máximo as opções disponíveis no mercado atual dose aplicativos.

## **jogo abandonado betano :yuri hits betnacional**

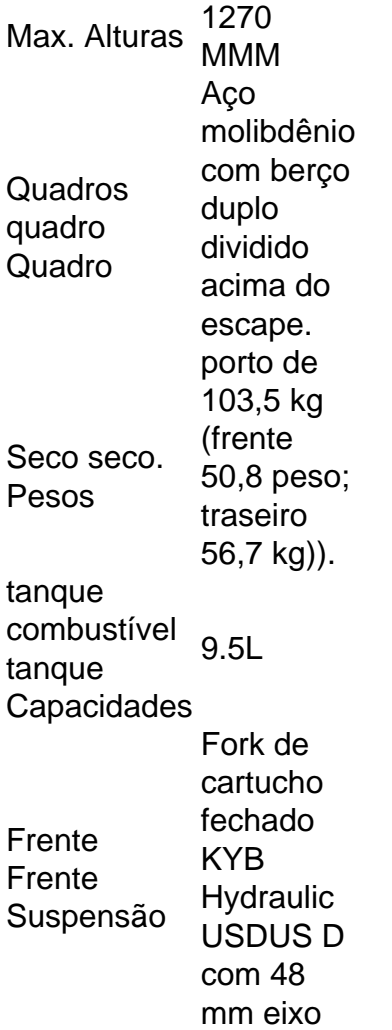

A bicicleta pode mudar de direção com pressa, graças à jogo abandonado betano luz. reivindicada228 librassem peso com pesa sem Combustível.

Nessa guia para apostar em esportes, vamos mostrar como funciona o handicap europeu com exemplos práticos, dar dicas para melhorar jogo abandonado betano performance e quais as melhores casas de apostas que já contam com esse mercado.

Afinal, o que é Handicap Europeu? O handicap europeu nada mais é do que um mercado de apostas em esportes onde você pode dar os seus palpites e cuja principal característica é ajudar a igualar o nível entre as equipes, principalmente quando há um claro favorito.

Isso é feito dando gols de vantagem para uma das equipes.

Por exemplo, imagine uma partida entre as seleções do Brasil e Paraguai, onde o mandante da partida chega com uma clara vantagem para o confronto.

Ao considerar o Brasil o mais forte, a casa de apostas esportivas online pode determinar um handicap europeu +2, assim o time mais forte deve vencer a partida por 2 ou mais gols de vantagem.

### **jogo abandonado betano :galera bet app**

None

Author: mka.arq.br Subject: jogo abandonado betano Keywords: jogo abandonado betano Update: 2024/7/27 14:05:12